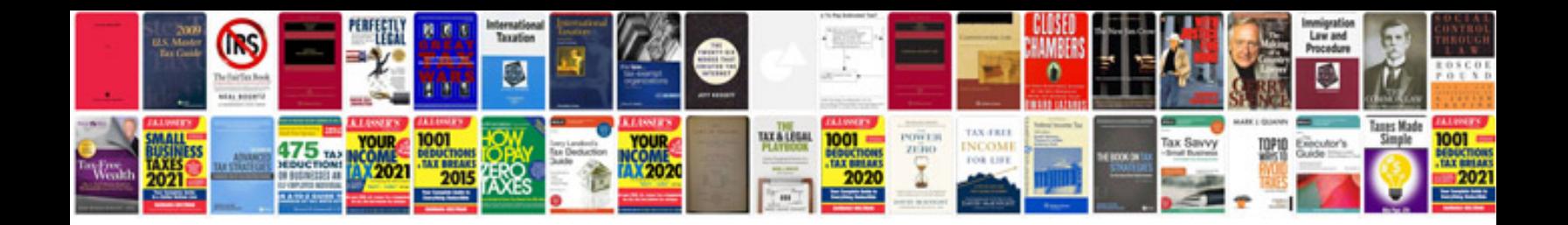

**Rebel xt manual**

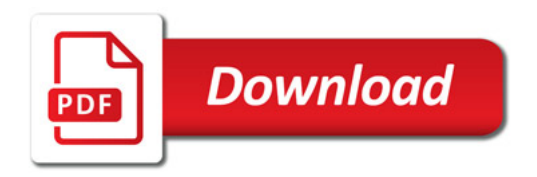

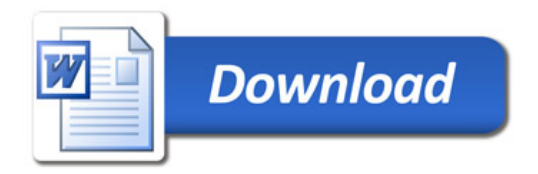